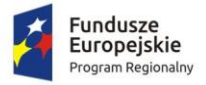

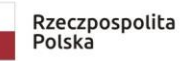

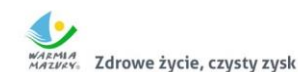

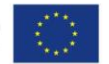

#### **Załącznik nr 1 do SIWZ Znak sprawy: 271.15.2019.EFS**

#### *FORMULARZ OFERTY – Część 4 Oprogramowanie do tablic multimedialnych i monitorów interaktywnych*

**I. Przetarg nieograniczony pn.:**

**Dostawa sprzętu komputerowego i oprogramowania specjalistycznego w ramach projektu "Laboratorium kompetencji - informatycznych, matematycznych, językowych"**

**II. Nazwa i adres wykonawcy:** ………………………………………………….. .............................................................................. .............................................................................. NIP ……………………………………………. REGON………………………………………. Wielkość przedsiębiorstwa:  $\Box$  mikro  $\Box$  małe  $\Box$  średnie  $\Box$  duże (zaznaczyć odpowiednio) Dane teleadresowe na które należy przekazywać korespondencję związaną z niniejszym postępowaniem: tel …………………………………………… e-mail........................................................... Osoba upoważniona na podstawie ................................ (wskazać rodzaj dokumentu np. KRS, CEDG, pełnomocnictwo itp.) do reprezentacji Wykonawcy/ów i podpisująca ofertę: ……………………………………………. Osoba do kontaktu z Zamawiającym ............................................................................ Adres do korespondencji (jeżeli inny niż adres siedziby): ………………………………………………………………………….

Przystępując do postępowania o udzielenie zamówienia publicznego prowadzonego w trybie przetargu nieograniczonego zgodnie z ustawą z dnia 29 stycznia 2004 r. Prawo zamówień publicznych pn.: **Dostawa sprzętu komputerowego i oprogramowania specjalistycznego w ramach projektu "Laboratorium kompetencji - informatycznych, matematycznych, językowych" - Oprogramowanie do tablic multimedialnych i monitorów interaktywnych,** oferujemy wykonanie przedmiotu zamówienia na warunkach określonych przez Zamawiającego oraz **zgodnie z opisem przedmiotu zamówienia za łączną<sup>1</sup> (wraz z należnym podatkiem VAT)** cenę ofertową **brutto …………………… zł**

 $\overline{a}$ <sup>1</sup> ŁĄCZNA CENA OFERTOWA stanowi całkowite wynagrodzenie Wykonawcy, uwzględniające wszystkie koszty związane z realizacją przedmiotu zamówienia zgodnie z niniejszą SIWZ.

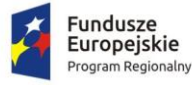

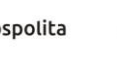

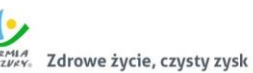

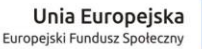

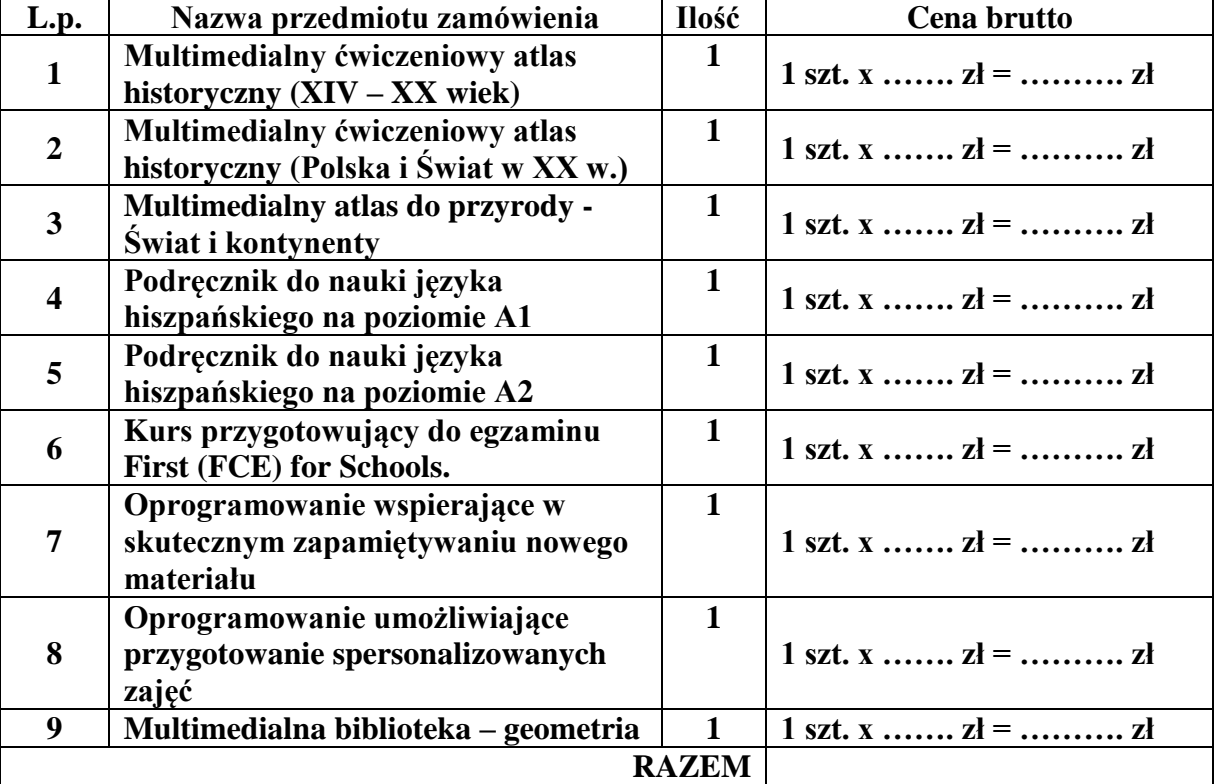

# **INFORMUJEMY, ŻE** (właściwe zakreślić):

 wybór oferty **nie będzie** prowadzić do powstania u Zamawiającego obowiązku podatkowego; wybór oferty **będzie** prowadzić do powstania u Zamawiającego obowiązku podatkowego w odniesieniu do następujących towarów i usług (w zależności od przedmiotu zamówienia):

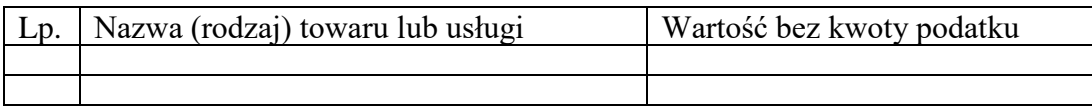

Wartość towaru / usług powodująca obowiązek podatkowy u Zamawiającego to ............... zł netto\*<sup>2</sup>. **Powyższe wypełnić tylko w przypadku, gdy:**

⃰dotyczy Wykonawców, których oferty będą generować obowiązek doliczania wartości podatku VAT do wartości netto oferty, tj. w przypadku:

• wewnątrzwspólnotowego nabycia towarów,

 $\overline{a}$ 

• mechanizmu odwróconego obciążenia, o którym mowa w art. 17 ust. 1 pkt 7 ustawy o podatku od towarów i usług,

• importu usług lub importu towarów, z którymi wiąże się obowiązek doliczenia przez Zamawiającego przy porównywaniu cen ofertowych podatku VAT.

<sup>2</sup> W przypadku, gdy ofertę składa wykonawca zagraniczny, który na podstawie odrębnych przepisów nie jest zobowiązany do uiszczenia VAT w Polsce, należy wpisać cenę netto. Przy ocenie takiej oferty zastosowanie będzie miał zapis wskazany w dziale XVI pkt 4 SIWZ wynikający z art. 91 ust. 3a ustawy Pzp.

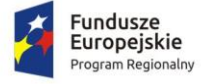

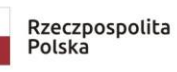

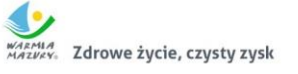

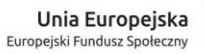

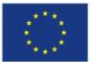

## **Oferta wg pozostałych kryteriów (Rozdz. XIII SIWZ):**

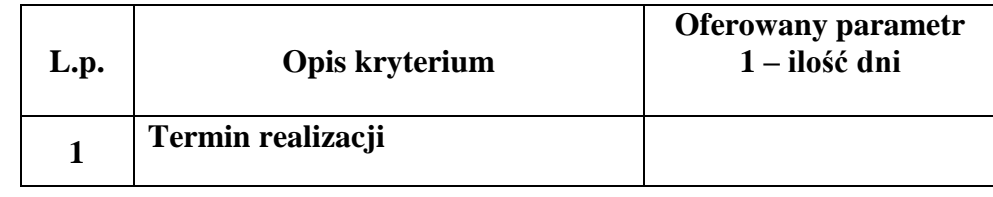

#### **Opis przedmiotu zamówienia:**

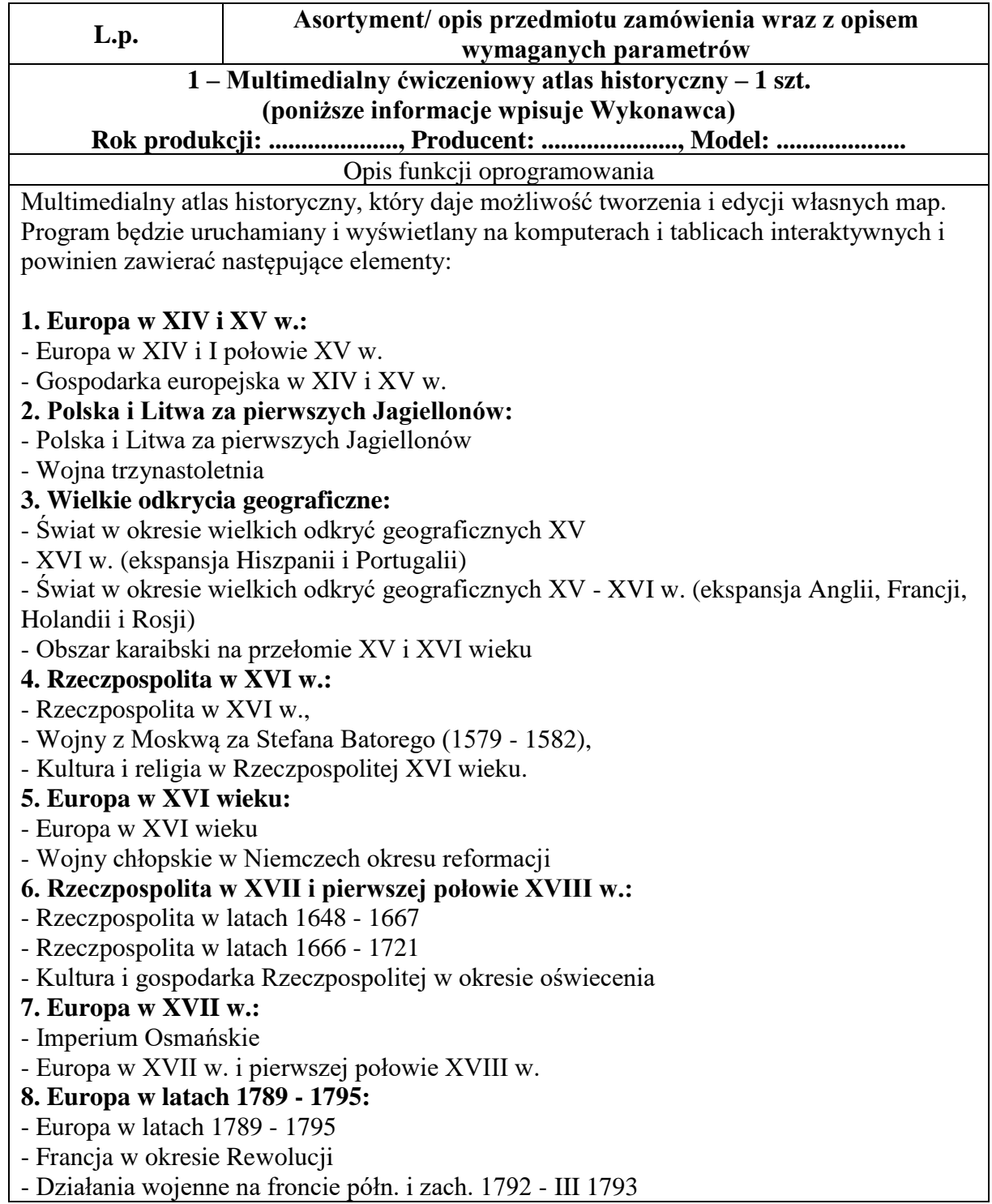

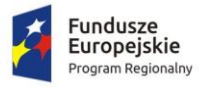

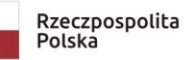

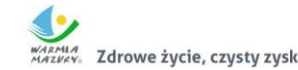

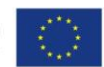

- **9. Rzeczpospolita w czasach rozbiorów (1772 - 1795):**
- Rzeczpospolita w czasach rozbiorów (1772 1795)
- Wojna polsko rosyjska 1792
- Powstanie kościuszkowskie
- **10. Wojny napoleońskie:**
- Europa w czasie wojen napoleońskich
- Księstwo Warszawskie

## **11. Ziemie polskie po Kongresie Wiedeńskim:**

- Ziemie polskie po Kongresie Wiedeńskim
- Powstanie Listopadowe
- Powstanie Styczniowe

## **12. Europa po Kongresie Wiedeńskim:**

- Zjednoczenie Niemiec
- Zjednoczenie Włoch

## **13. Odkrycia geograficzne po XVII w.:**

- Świat w okresie odkryć geograficznych XVII XVIII w.,
- Odkrycia geograficzne i podróże w XIX i XX wieku,
- Odkrywanie Arktyki,
- Odkrywanie Antarktyki.

## **2 – Multimedialny ćwiczeniowy atlas historyczny – 1 szt. (poniższe informacje wpisuje Wykonawca)**

Rok produkcji: .................., Producent: ...................., Model: Opis funkcji oprogramowania

Multimedialny atlas historyczny, który daje możliwość tworzenia i edycji własnych map. Program będzie uruchamiany i wyświetlany na komputerach i tablicach interaktywnych i powinien zawierać następujące elementy:

## **1. Pierwsza Wojna Światowa:**

- wojna światowa w Europie i na Bliskim Wschodzie (1914-1916),

- I wojna światowa w Europie i na Bliskim Wschodzie (1917-1918),
- Rewolucja Październikowa i wojna domowa w Rosji.

## **2. Odbudowa państwa polskiego:**

- Ziemie polskie w czasie I wojny światowej,
- Odbudowa państwa polskiego.

## **3. Rzeczpospolita w XX-leciu międzywojennym:**

- Druga Rzeczpospolita,
- Gospodarka II Rzeczpospolitej,
- Ludność II Rzeczpospolitej.

## **4. Europa w XX-leciu międzywojennym:**

- Europa w XX-leciu międzywojennym,

"Wielkie Niemcy" i planowany obszar "Rzeszy Wielkogermańskiej".

## **5. II wojna światowa w latach 1939-1942:**

- Działania wojenne w Europie i pn. Afryce w latach 1939-1942,

- Wojna obronna Polski 1939,
- Działania wojenne na Bałkanach w latach 1940-1942,
- Azja Wschodnia i Pd.-Wsch., wojna na Pacyfiku 1939-1942,
- Plan "Barbarossa" (22 czerwiec wrzesień 1941),
- Obozy zagłady w okresie okupacji hitlerowskiej i ruch oporu.

## **6. II wojna światowa w latach 1943-1945:**

- Działania wojenne w Europie w latach 1943-1945,

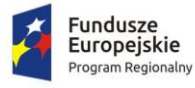

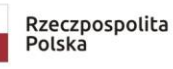

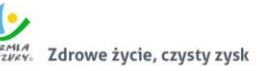

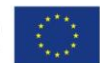

- Działania wojenne na Atlantyku w latach 1939-1945,
- Bałkany i front włoski 1943-1945,
- Działania wojenne na Pacyfiku styczeń 1943 wrzesień 1945.
- **7. Europa w latach 1945-1990:**
- Europa w latach 1945-1989,
- Strefy okupacyjne w Niemczech i Austrii po II wojnie światowej,
- Powstanie państwa Izrael,
- Wojna w Chorwacji oraz Bośni i Hercegowinie 1992-1995,
- NATO,
- Międzynarodowy terroryzm.

# **8. Polska po 1945 r.:**

- Polska. Zmiany terytorialne i przemieszczenia ludności w pierwszych latach po II wojnie światowej,

- Polska Rzeczpospolita Ludowa. Protesty społeczne w latach 1956-1989.

# **9. Unia Europejska:**

- Unia Europejska (stan po 01.01.2007),
- Euroregiony w Polsce,
- Unia Europejska, rozwój do roku 1989,
- Unia Europejska, rozwój w latach1990 2003,
- Płaszczyzny integracji europejskiej,
- Unia Europejska, mapa gospodarcza.

# **10. Życie i dzieło Papieża Jana Pawła II:**

- Podróże Papieża Jana Pawła II na świecie,
- Pielgrzymki Ojca Świętego do Polski.

# **11. Dziedzictwo narodowe:**

- 1000 lat historii Polski,
- Dzieje Polski. Władcy i wydarzenia, cz. I,
- Dzieje Polski. Władcy i wydarzenia, cz. II.

# **12. Dziedzictwo narodowe:**

- 1000 lat polskiej kultury.

# **3 – Multimedialny atlas do przyrody – Świat i kontynenty – 1 szt. (poniższe informacje wpisuje Wykonawca)**

# Rok produkcji: ..................., Producent: ...................., Model: ...

## Opis funkcji oprogramowania

Multimedialny atlas składa się z co najmniej 32 interaktywnych map ogólnogeograficznych i tematycznych. Program będzie uruchamiany i wyświetlany na komputerach i tablicach interaktywnych i musi posiadać bezterminową licencję na użytkowanie.

# **Funkcjonalności:**

- 1. Kreator (projektant) map umożliwiający tworzenie własnych map.
- 2. Dynamiczna skala przeliczająca się w zależności od powiększenia.
- 3. Dostosowanie skali do wielkości ekranu czy tablicy.
- 4. Sprzężona z projektantem legenda objaśnia tylko elementy wybrane do danej mapy.
- 5. Mini-mapa lokalizująca na mapie głównej wyświetlany obszar.
- 6. Moduł tworzenia własnych notatek przypisanych do danej mapy.
- 7. Opcja drukowania pozwala na wydruk mapy o wybranym obszarze i zakresie treściowym.
- 8. Warstwy interaktywne zawierające materiał ilustracyjny, animacje, definicje, ciekawostki.

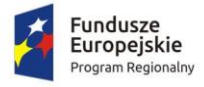

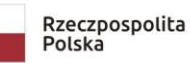

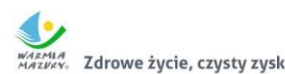

## **Tematyka**

- 1. Europa: ukształtowanie powierzchni krajobrazy podział polityczny Polska i jej sąsiedzi - Unia Europejska.
- 2. Kontynenty (Azja, Afryka, Australia i Ocenia, Ameryka Północna, Ameryka Południowa, Antarktyka, Arktyka): ukształtowanie powierzchni - podział polityczny – krajobrazy.
- 3. Świat: ukształtowanie powierzchni podział polityczny krajobrazy strefy klimatyczne - zwierzęta świata - pochodzenie roślin uprawnych - degradacja środowiska na Ziemi człowiek na Ziemi (rozmieszczenie) - strefy czasowe - wielkie odkrycia geograficzne.
- 4. Wszechświat: Układ Słoneczny niebo nad Polską.

# **4 – Podręcznik do nauki języka hiszpańskiego na poziomie A1– 1 szt. (poniższe informacje wpisuje Wykonawca)**

**Rok produkcji: ...................., Producent: ....................., Model: ....................** Opis funkcji oprogramowania

## 1. Elektroniczna, interaktywna wersja podręcznika "A bordo!" do kursu języka hiszpańskiego na poziomie A1, który przeznaczony jest do efektywnej komunikacji w różnych sytuacjach życia codziennego.

- 2. Oprogramowanie będzie współpracować z tablicami interaktywnymi i powinno umożliwiać prezentację treści oraz usprawniać pracę w grupie.
- 3. Oprogramowanie umożliwia rozwiązywanie ćwiczeń poprzez zaznaczanie, wypełnianie, przeciąganie elementów oraz zawierać elementy nagrań audio
- 4. Możliwość utworzenia dla dowolnej strony notatek i bazy linków do stron internetowych.
- 5. Narzędzia do rysowania, umożliwiające zaznaczenie bądź podkreślenie dowolnej treści.
- 6. Narzędzie do podświetlania, pozwalające uwydatnić dowolny fragment strony.
- 7. Narzędzie do kadrowania, pozwalające wyodrębnić dowolny fragment strony, np. jedno konkretne zadanie, ukrywając pozostałą treść.
- 8. Nawigacja poprzez spis treści.
- 9. Wirtualna klawiatura, usprawniająca pracę przy użyciu tablicy interaktywnej.

## **5 – Podręcznik do nauki języka hiszpańskiego na poziomie A2– 1 szt. (poniższe informacje wpisuje Wykonawca)**

**Rok produkcji: ...................., Producent: ....................., Model: ....................** Opis funkcji oprogramowania

- 1. Elektroniczna, interaktywna wersja podręcznika "A bordo!" do kursu języka hiszpańskiego na poziomie A2, który przeznaczony jest do efektywnej komunikacji w różnych sytuacjach życia codziennego.
- 2. Oprogramowanie będzie współpracować z tablicami interaktywnymi i powinno umożliwiać prezentację treści oraz usprawniać pracę w grupie.
- 3. Oprogramowanie ma umożliwiać rozwiązywanie ćwiczeń poprzez zaznaczanie.
- 4. Wypełnianie, przeciąganie elementów oraz zawierać elementy nagrań audio.
- 5. Możliwość utworzenia dla dowolnej strony notatek i bazy linków do stron internetowych.
- 6. Narzędzia do rysowania, umożliwiające zaznaczenie bądź podkreślenie dowolnej treści.
- 7. Narzędzie do podświetlania, pozwalające uwydatnić dowolny fragment strony.
- 8. Narzędzie do kadrowania, pozwalające wyodrębnić dowolny fragment strony, np. jedno konkretne zadanie, ukrywając pozostałą treść.
- 9. Nawigacja poprzez spis treści.
- 10. Wirtualna klawiatura, usprawniająca pracę przy użyciu tablicy interaktywnej.

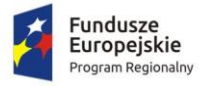

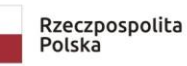

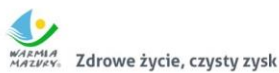

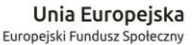

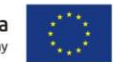

**6 – Kurs przygotowujący do egzaminu Cambridge English: First (FCE) for Schools - 1 szt. (poniższe informacje wpisuje Wykonawca) Rok produkcji: ...................., Producent: ....................., Model: ....................** Opis funkcji oprogramowania Kurs przygotowujący do egzaminu Cambridge English: First (FCE) for Schools. Program ma umożliwiać: a) prezentację i bezpośrednią interakcję z podręcznikiem, zeszytem ćwiczeń i dźwiękiem klasy z przodu klasy, b) podświetlanie, pisanie i kasowanie, c) ukrywanie i ujawnianie tekstu i obrazów - powiększanie i pomniejszanie, d) tworzenie notatek i zapisywanie adnotacji, e) załączanie własnych linków internetowych, f) odtwarzanie nagrań audio i wyświetlanie skryptów odsłuchowych, g) łączenie się z Cambridge Dictionaries Online przez Internet. Program ma być kompatybilny ze wszystkimi typami tablic interaktywnych oraz komputerem i projektorem. **7 - Oprogramowanie wspierające w skutecznym zapamiętywaniu nowego materiału - 1 szt. (poniższe informacje wpisuje Wykonawca) Rok produkcji: ...................., Producent: ....................., Model: ....................** Opis funkcji oprogramowania Oprogramowania do tablic interaktywnych ma umożliwiać: 1) wsparcie różnorodnymi ćwiczeniami interaktywnymi, które będą wspierać studentów w skutecznym zapamiętywaniu nowego materiału, 2) odtwarzanie nagrań audio od dowolnego miejsca i precyzyjnej powtórki wybranych zdań, fraz lub wyrazów, 3) powiększanie lub zakreślanie dowolnych fragmentów tekstów lub fotografii, 4) dodawanie własnych notatek i rysunków. **8 - Oprogramowanie umożliwiające przygotowanie spersonalizowanych zajęć - 1 szt. (poniższe informacje wpisuje Wykonawca) Rok produkcji: ...................., Producent: ....................., Model: ....................** Opis funkcji oprogramowania Oprogramowanie interaktywne do użytkowania w klasie, które będzie kompatybilne z każdego typu tablicą multimedialną, projektorem i innymi urządzeniami – licencja na 5 stanowisk Funkcjonalność i funkcje: 1) umożliwienie nauczycielom przygotowywanie spersonalizowanych zajęć, 2) zapewnienie dostępu do szerokiej gamy materiałów, z których można korzystać od razu lub przystosować je do swoich potrzeb, 3) możliwość używania na dowolnym urządzeniu interaktywnym, 4) możliwość importu dowolnych materiałów, przygotowanych również przy pomocy innego oprogramowania, 5) możliwość importu prezentacji bezpośrednio z plików .pptx., 6) wyposażony w bank mediów, 7) baza przykładowych zadań gotowych do użycia, 8) wyposażony w narzędzia edycyjne takie jak m. in. efekty i bank widżetów, 9) co najmniej 40 języków oprogramowania do wyboru, 10) co najmniej 4.500 materiałów w bazie, 11) rozpoznawanie pisma w j. polskim (przy korzystaniu z systemu Windows 7/8/10), 12) możliwość przekształcania tekstu na mowę,

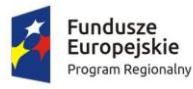

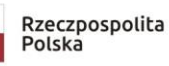

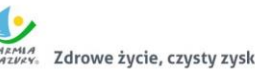

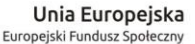

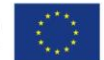

- 13) rozpoznawanie rysowanych ręcznie kształtów,
- 14) bank widgetów prostych gier i zabaw w formie mini aplikacji,

15) baza efektów, za pomocą których można zmieniać obraz (np. rozmycie, fala, stary film),

16) możliwość nakładania anmiacji na dowolny obiekt,

17) funkcja X-Ray (rentgen) ujawniająca różne warstwy obrazu po kolei.

**9 - Multimedialna biblioteka – geometria - 1 szt. (poniższe informacje wpisuje Wykonawca)**

**Rok produkcji: ...................., Producent: ....................., Model: ....................** Opis funkcji oprogramowania

Oprogramowanie do tablicy interaktywnej dostosowane do poziomu szkoły ponadpodstawowej, zawierające interaktywne modele 3D, modele w rozszerzonej rzeczywistości (AR), galerię zdjęć oraz materiały video. Oprogramowanie powinno być kompatybilne z MS Office i pozwalać na połączenie dokumentów i prezentacji z poszczególnymi modelami.

Funkcjonalność i funkcje oprogramowania:

- 1) Przykłady konstrukcyjne.
- 2) Planimetria.
- 3) Stereometria.
- 4) Papierowe wycinanki.
- 5) Co najmniej 1000 modeli interaktywnych 3D, w tym szczegółowe fragmenty.
- 6) Możliwość uwypuklenia dowolnej części modelu w celu bardziej kompleksowej prezentacji.
- 7) Zoom i obrót 3D modeli w celu bardziej szczegółowego widoku.
- 8) Funkcję rozszerzonej rzeczywistości.
- 9) Wbudowaną funkcję ślepej mapy w celu przeanalizowania i przetestowania wiedzy uczniów.
- 10) Narzędzie do wyszukiwania zgodnie z nazwą i słowami kluczowymi.
- 11) Funkcje zdjęcia w celu stworzenia nieograniczonej liczby obrazków do pomocy naukowych na własne potrzeby.
- 12) Możliwość wpisywania własnych uwag do modeli.
- 13) Filmy pokazujące jak szybko i łatwo używać aplikacji na lekcji.
- 14) Pełny opis naukowy każdego elementu.
- 15) Aktualizację przez co najmniej 5 lat od dnia podpisania umowy.

Opis parametrów równoważnych lub lepszych niż podane w specyfikacji: (wypełnić wg potrzeb, jeżeli dotyczy)

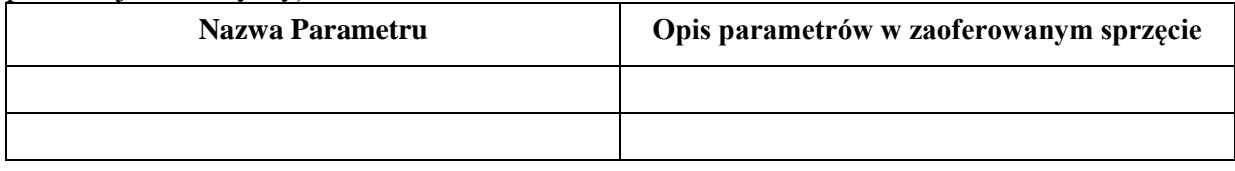

1. Wykonawca zobowiązuje się dostarczyć **oprogramowanie** do siedziby Zamawiającego wskazanej w umowie. Dostarczone **oprogramowanie** musi być gotowe do poprawnej bezawaryjnej pracy w zakresie wszystkich składowych elementów i funkcji, zgodnie z ich opisem w niniejszym załączniku. Niedopuszczalne jest, aby dla zapewnienia prawidłowej pracy **oprogramowania**,

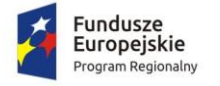

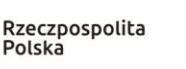

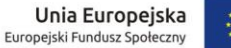

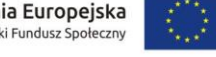

konieczne było instalowanie dodatkowych elementów w późniejszym czasie, szczególnie za dodatkową opłatą (poza materiałami eksploatacyjnymi).

2. Oświadczenie:

Oświadczam, że oferowany przedmiot zamówienia spełnia ww. parametry techniczno-użytkowe. Niespełnienie parametrów wymaganych skutkuje odrzuceniem oferty.

## **III. Licencja do użytkowania oprogramowania.**

## **IV. Deklaruję ponadto:**

a) warunki płatności – **do 30 dni od dnia prawidłowo wystawionej i dostarczonej do Zamawiającego faktury, po podpisaniu protokołu odbioru, bez uwag i zastrzeżeń.**

## **V. Oświadczamy, że:**

 $\overline{a}$ 

- akceptujemy wszystkie postanowienia SIWZ i wzoru umowy bez zastrzeżeń,
- w cenie oferty zostały uwzględnione wszystkie koszty wykonania zamówienia i realizacji przyszłego świadczenia umownego,
- zamówienie zostanie wykonane zgodnie z wymogami określonymi w specyfikacji istotnych warunków zamówienia oraz ze szczegółowym opisem przedmiotu zamówienia (załącznik nr 1 do SIWZ),
- uwzględniliśmy zmiany i dodatkowe ustalenia wynikłe w trakcie procedury przetargowej stanowiące integralną część SIWZ, wyszczególnione we wszystkich umieszczonych na stronie internetowej pismach Zamawiającego,
- uważam (-y) się za związanego (-ych) ofertą przez okres 30 dni, wskazany w specyfikacji istotnych warunków zamówienia,
- oferowane produkty są zgodne z siwz i spełniają wymogi określone w specyfikacji istotnych warunków zamówienia oraz posiadają certyfikat CE (jeżeli są wymagane dla oferowanego przedmiotu),
- oświadczam (-y), że nie uczestniczę (-ymy) jako Wykonawca w jakiejkolwiek innej ofercie złożonej w celu udzielenia niniejszego zamówienia,
- wypełniłem obowiązki informacyjne przewidziane w art. 13 lub art. 14 RODO $3$  wobec osób fizycznych, od których dane osobowe bezpośrednio lub pośrednio pozyskałem w celu ubiegania się o udzielenie zamówienia publicznego w niniejszym postępowaniu\*,
- nie zamierzam/y / zamierzam/y powierzyć podwykonawcom wykonanie następujących części zamówienia<sup>4</sup>:

| Lp. | Nazwa i adres firm<br>podwykonawcy | Część zamówienia, której wykonanie<br>zostanie powierzone podwykonawcom |
|-----|------------------------------------|-------------------------------------------------------------------------|
|     |                                    |                                                                         |
|     |                                    |                                                                         |

<sup>&</sup>lt;sup>3 1)</sup> rozporządzenie Parlamentu Europejskiego i Rady (UE) 2016/679 z dnia 27 kwietnia 2016 r. w sprawie ochrony osób fizycznych w związku z przetwarzaniem danych osobowych i w sprawie swobodnego przepływu takich danych oraz uchylenia dyrektywy 95/46/WE (ogólne rozporządzenie o ochronie danych) (Dz. Urz. UE L 119 z 04.05.2016, str. 1).

<sup>\*</sup> W przypadku, gdy wykonawca nie przekazuje danych osobowych innych niż bezpośrednio jego dotyczących lub zachodzi wyłączenie stosowania obowiązku informacyjnego, stosownie do art. 13 ust. 4 lub art. 14 ust. 5 RODO treści oświadczenia wykonawca nie składa (usunięcie treści oświadczenia np. przez jego wykreślenie).

<sup>4</sup> Wypełnić, jeżeli na etapie składania ofert Wykonawca posiada taką informację.

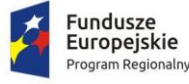

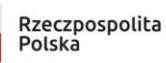

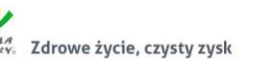

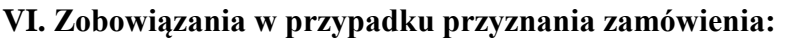

- zobowiązujemy się do zawarcia umowy w miejscu i terminie wyznaczonym przez Zamawiającego;
- osobą upoważnioną do kontaktów z Zamawiającym w sprawach dotyczących realizacji umowy jest.....................................................................................................
- e-mail: ………...……........…………………………………. tel./fax: …………………...

#### **VII. Zastrzeżenie i informacje od Wykonawcy:**

1. Oświadczam, że niżej wymienione dokumenty składające się na ofertę zawierają informacje stanowiące tajemnicę przedsiębiorstwa w rozumieniu przepisów o zwalczaniu nieuczciwej konkurencji i nie mogą być ogólnie udostępnione:

……………………………………………………………………………………………………

2. W celu wykazania, że powyżej wskazane dokumenty zawierają informacje stanowiące tajemnicę przedsiębiorstwa do oferty załączam:

……………………………………………………………………………………………………

3. Inne, istotne dla przedmiotu zamówienia informacje:

……………………………………………………………………………………………………

#### **VIII. Informacje dotyczące treści oferty**:

1. Niniejszym wskazuję dokumenty/oświadczenia poniżej wymienione i załączone do oferty, które należy traktować jako dokumenty/oświadczenia wskazane w Rozporządzeniu Ministra Rozwoju z dnia 26.07.2016 r. w sprawie rodzajów dokumentów jakich może żądać zamawiający od wykonawcy, celem ich badania w przedmiotowym postępowaniu:

……………………………………………………………………………………………………

2. Poniżej wskazane dokumenty są dostępne w bezpłatnych bazach danych:

…………………………………………………………………………………………………… (rodzaj dokumentu, adres bazy danych)

3. Poniżej wskazane dokumenty są dostępne u Zamawiającego, a ich treść jest aktualna:

……………………………………………………………………………………….

(rodzaj dokumentu, nr postępowania, do którego były złożone)

........................... dnia................... 2019 ……………………………………………

 (podpis i imienna pieczątka osoby upoważnionej do reprezentowania Wykonawcy)

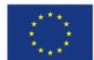